การแก้คำผิดแบบไม่ตั้งใจโดยอัตโนมัติในภาษาไทย เพื่อการสื่อสารกับหุ่นยนต์สนทนา

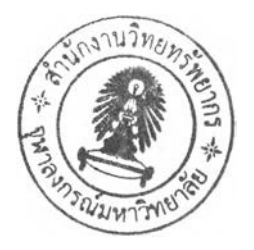

นางสาววนิดา เกษร์สุวรรณ์

วิทยานิพนธ์นี้เป็นส่วนหนึ่งของการสืกษาตามหลักสูตรปริญญาวิทยาศาสตรมหาบัณฑิต สาขาวิชาวิทยาศาสตร์คอมพิวเตอร์ ภาควิชาวิศวกรรมคอมพิวเตอร์ คณะวิศวกรรมศาสตร์ จุฬาลงกรณ์มหาวิทยาลัย ปีการสืกษา 2548 ISBN 974-53-2846-4 ลิฃสิทธิ้ฃองจุฬาลงกรณ์มหาวิทยาลัย

*โ ' 2 2 Â โ โ น ) (*

#### AUTOMATIC CORRECTION FOR UNINTENTIONAL TYPING ERRORS IN THAI LANGUAGE FOR COMMUNICATION WITH CHAT ROBOT

Ms. Wanida Kessuwon

 $\sim 100$ 

A Thesis Submitted เท Partial Fulfillment of the Requirements for the Degree of Master of Science Program in Computer Science Department of Computer Engineering Faculty of Engineering Chulalongkorn University Academic Year 2005 ISBN 974-53-2846-4

## **481853**

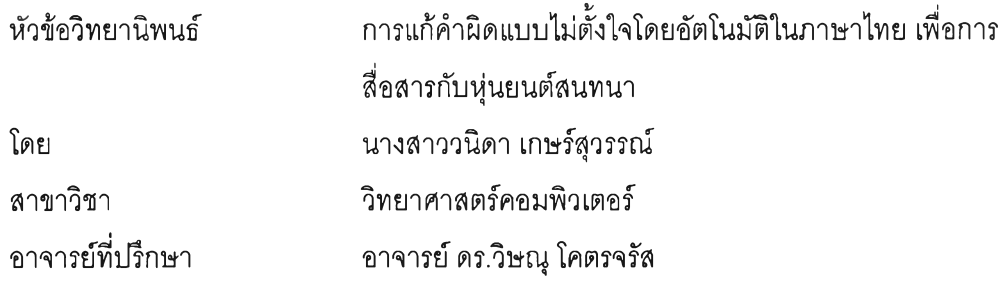

**คณะวิศวกรรมศาสตร์จุฬาลงกรณ์มหาวิทยาลัย อนุมัติให้นับวิทยานิพนธ์ฉบับนี้ เป็นส่วนหนึ่งของการสืกษาตามหลักสูตรปริญญามหาบัณฑิต**

**คณบดีคณะวิศวกรรมศาสตร์**

**(ศาสตราจารย์ ดร.ดิเรก ลาวัณย์ศริ)**

**คณะกรรมการสอบวิทยานิพนธ์**

**.M M 6/ . .. เ ciJ.d....'ไ '\* .โ ? V ใ........ ประธานกรรมการ**

**(ผู้ช่วยศาสตราจารย์ ดร.ทวิตีย์ เสนีวงต์ณ อยุธยา)**

**อาจารย์ที่ปรึกษา**

**(อาจารย์ ดร.วิษณุ โคตรจรัส)**

**กรรมการ**

**(อาจารย์ ดร.โปรดปราน บุณยพุกกณะ)**

**กรรมการ**

**(อาจารย์ดร.อรรถวิทย์สุดแสง)**

นางสาววนิดา เกษร์สุวรรณ์ : การแก้คำผิดแบบไม่ตั้งใจโดยอัตโนมติในภาษาไทย เพื่อ UNINTENTIONAL TYPING ERRORS IN THAI LANGUAGE FOR COMMUNICATION WITH CHAT ROBOT) อ. ที่ปรึกษา ; อาจารย์ ดร.วิษณุ โคตรจรัส, 82 หน้า. ISBN 974-53-2846-4. การสือสารกับหุ่นยนต์สนทนา. (AUTOMATIC CORRECTION FOR

**วิทยานิพนธ์นี้นำเสนอวิธีแก้ไขคำผิดแบบไม่ตั้งใจโดยอัตโนม้ติในภาษาไทย เพื่อนำไปใช้ กับหุ่นยนต์สนทนา ซึ่งใช้คุณสมปติอักขระช้างเคียงบนแป้นพิมพ์ช่วยในการแก้ไขคำผิด โดยได้มี การทดสอบเพื่อสังเกตพฤติกรรมในการพิมพ์ พบรูปแบบการพิมพ์ผิดในภาษาไทยว่า 93.54 เปอร์เซ็นต์จากคำผิดที่พบทั้งหมด เกิดจากความผิดพลาดทั้ง** 4 **กรณีประกอบกัน คือ แทนที่ เกิน ตก สลับ (เรึยงตามลำดับปรมาณที่พบจากมากไปน้อย) และตำแหน่งอักขระที่ผิดนั้นเฉลี่ยอยู่ ตำแหน่งที่ 58.36 เปอร์เซ็นต์ของความยาวคำ**

**ในงานวิจัยนี้นำรูปแบบการพิมพ์ผิดที่ได้มาออกแบบอัลกอริทึมแก้ไขคำผิด แล้วทำการ ทดสอบประสิทธิภาพด้วยบทสนทนาที่มีคำผิดแบบไม่ตั้งใจทั้งหมดจำนวน 120 ประโยค (ยกเว้น ความผิดพลาดที่มาจากการพิมพ์ตก) พบว่าหุ่นยนต์สามารถตอบได้คิดเป็น 95 เปอร์เซ็นต์ซึ่ง แสดงให้เห็นว่าหุ่นยนต์สามารถทำงานได้ประสิทธิภาพมากขึ้นหากใช้อัลกอริทึมนี้**

ภาควิชา....วิศวกรรมคอมพิวเตอร์...........ลายมือชื่อนิสิต........ สาขาวิชา....วิทยาศาสตร์คอมพิวเตอร์. ลายมือชื่ออาจารย์ที่,ปีการศึกษา ......2548............................

##46704653 : MAJOR Computer Science

KEY WORD: CHAT ROBOT / PATTERN MATCHING / AIML / AUTOMATIC CORRECTION / UNINTENTIONAL TYPING ERRORS / WORD SEGMENTATION

WANIDA KESSUWON : AUTOMATIC CORRECTION FOR UNINTENTIONAL TYPING ERRORS IN THAI LANGUAGE FOR COMMUNICATION WITH CHAT ROBOT. THESIS ADVISOR : VISHNU KOTRAJARAS, Ph.D., 82 pp. ISBN 974-53-2846-4.

This thesis proposes an algorithm, which is an automatic correction algorithm for unintentional typing errors in Thai language, for communicating with chat robot. It uses the characteristic of adjacent alphabets on keyboard for error correction. Our investigation found that 93.54 percent of all misspelled words in Thai language contains four kinds of typing errors : substitution, insertion, deletion and transposition (arranged from maximum to minimum frequency). Average error position in misspelled words is at 58.36 percent of the word length.

This thesis uses the discovered typing error patterns to design an error correction algorithm. The algorithm is tested on 120 sentences with unintentional typing errors (except error from deletion typing). The chat robot is able to identify 95 percent of the errors. It shows that the chat robot can work more effectively if it uses this algorithm.

Department.... Computer Engineering.... Student's signature V \ ) » i d ô k m i A . w o v i Field of study.... Computer Science....... Advisor's signatur Academic year ...2005..........................

#### กิตติกรรมประกาศ

วิทยานิพนธ์นี้สำเร็จได้ด้วยความกรุณาของอาจารย์ ดร.วิษณุ โคตรจรัส อาจารย์ที่ปรึกษา ซึ่งเป็นผู้ให้ความรู้ คำปรึกษา และข้อคิดเห็นอันเป็นประโยชน์ต่องานวิจัย รวมทั้งให้โอกาส ความ ช่วยเหลือ และกำลังใจที่ดีแก่ผู้วิจัยเสมอมา

ฃอฃอบคุณคณะกรรมการสอบวิทยานิพนธ์ที่ได้กรุณาให้คำแนะนำในการแก้ไข วิทยานิพนธ์ให้มีคุณภาพยิ่งขึ้น

ขอขอบคุณอาจารย์ ดร.อรรถวิทย์ สุดแสง ที่กรุณาให้ใช้ห้องปฎิบ้ติการ ISL2 เป็นเวลา 5 เดือน และได้ให้ข้อคิดเห็น และคำแนะนำอันเป็นประโยชน์เกี่ยวกับการหาสถิติการพิมพ์ผิดใน ภาษาไทยของงานวิจัยนี้

ขอขอบคุณอาจารย์ ดร.โปรดปราน บุณยพุกกณะ และอาจารย์ ดร.อติวงศ์ สุชาโต ที่ให้ ความกรุณาแก่ผู้วิจัยได้เป็นส่วนหนึ่งของห้องปฎิปติการ SLS เป็นเวลา 9 เดือน

ขอขอบคุณอาจารย์ดร.อรรถสิทธิ้สุรฤกษ์ ที่ให้ความช่วยเหลือในการประสานงานกับ เนคเทคเกี่ยวกับข้อมูลของโปรแกรมตัดคำภาษาไทย Swath และให้คำปรึกษาด้านต่างๆ เสมอมา

ขอขอบคุณอาจารย์ฐานิศรา เกียรติบารมี ที่คอยให้คำปรึกษาในยามที่ข้าพเจ้าท้อแท้ และ ให้กำลังใจที่ดืเสมอ

ขอขอบคุณอาจารย์ เพื่อนๆ พี่ๆ และน้องๆ ในภาควิชาที่ช่วยทำแบบทดสอบในการเก็บ สถิติการพิมพ์ผิดในภาษาไทย และได้ให้ข้อความบทสนทนาบางส่วนของตนเอง เพื่อให้ผู้วิจัย นำมาใช้เป็นตัวอย่างข้อมูลในการออก แบบ และทดสอบงานวิจัย

ขอบคุณน้องกวิน อุซุกานนท์ชัย ที่ให้คำปรึกษาและความช่วยเหลือในการเขียนโปรแกรม ด้วยภาษาจาวา พร้อมทั้งให้โค้ดตัวอย่างการทำผลคูณคาร์ทีเซียน

ขอบคุณสมาชิกห้องปฏิบัติการชั้น 20 และห้องปฏิบัติการอื่นๆ ที่คอยช่วยเหลือ ให้ คำปรึกษา และให้กำลังใจในการทำวิจัยนี้

ท้ายที่สุด ผู้วิจัยใคร่ขอขอบพระคุณ คุณพ่อ คุณแม่ และญาติพี่น้องทุกคนในครอบครัว ที่ คอยดูแลห่วงใย เป็นกำลังใจ และให้การสนับสนุนในทุกๆ ด้านตลอดมา

# สารบัญ

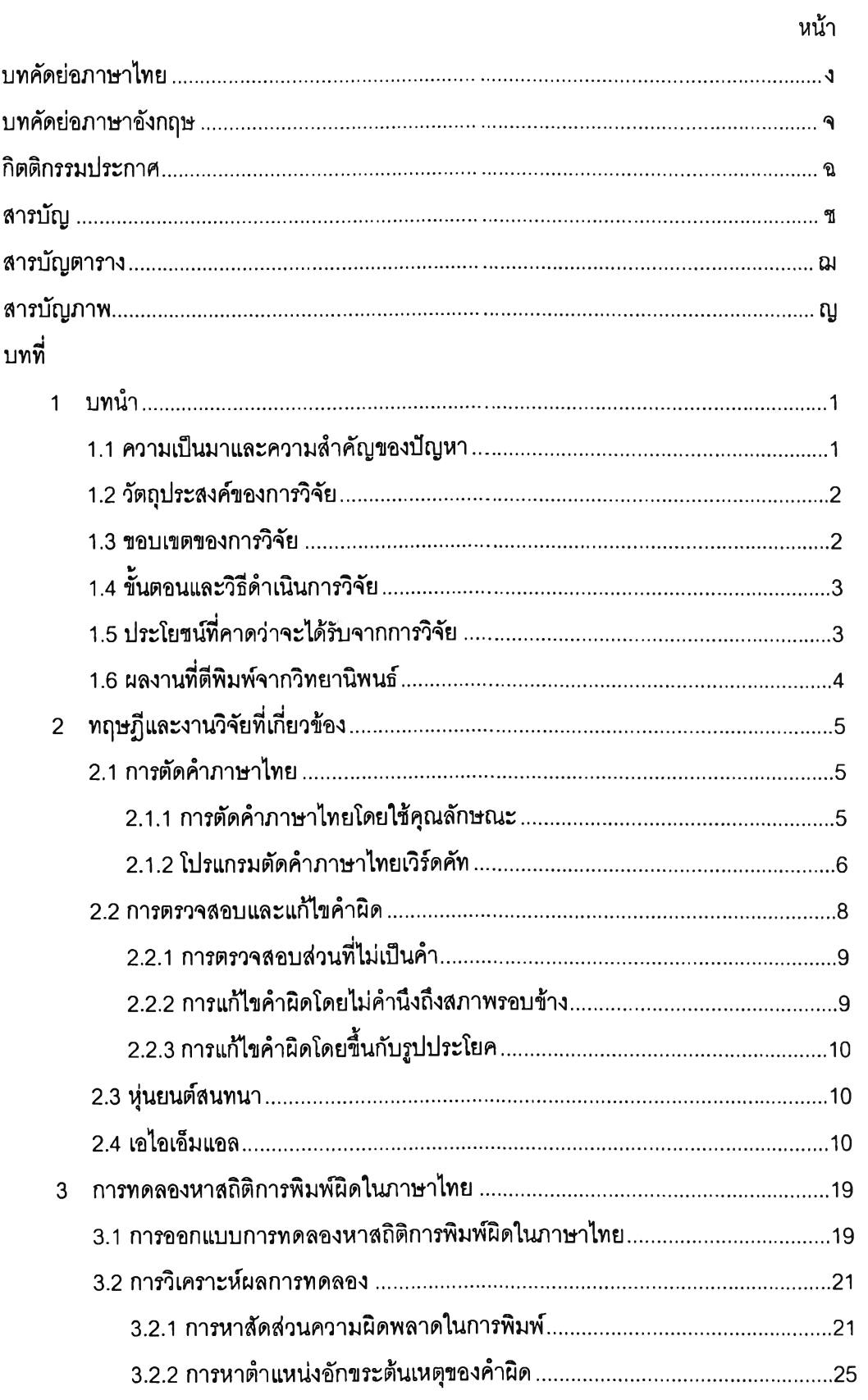

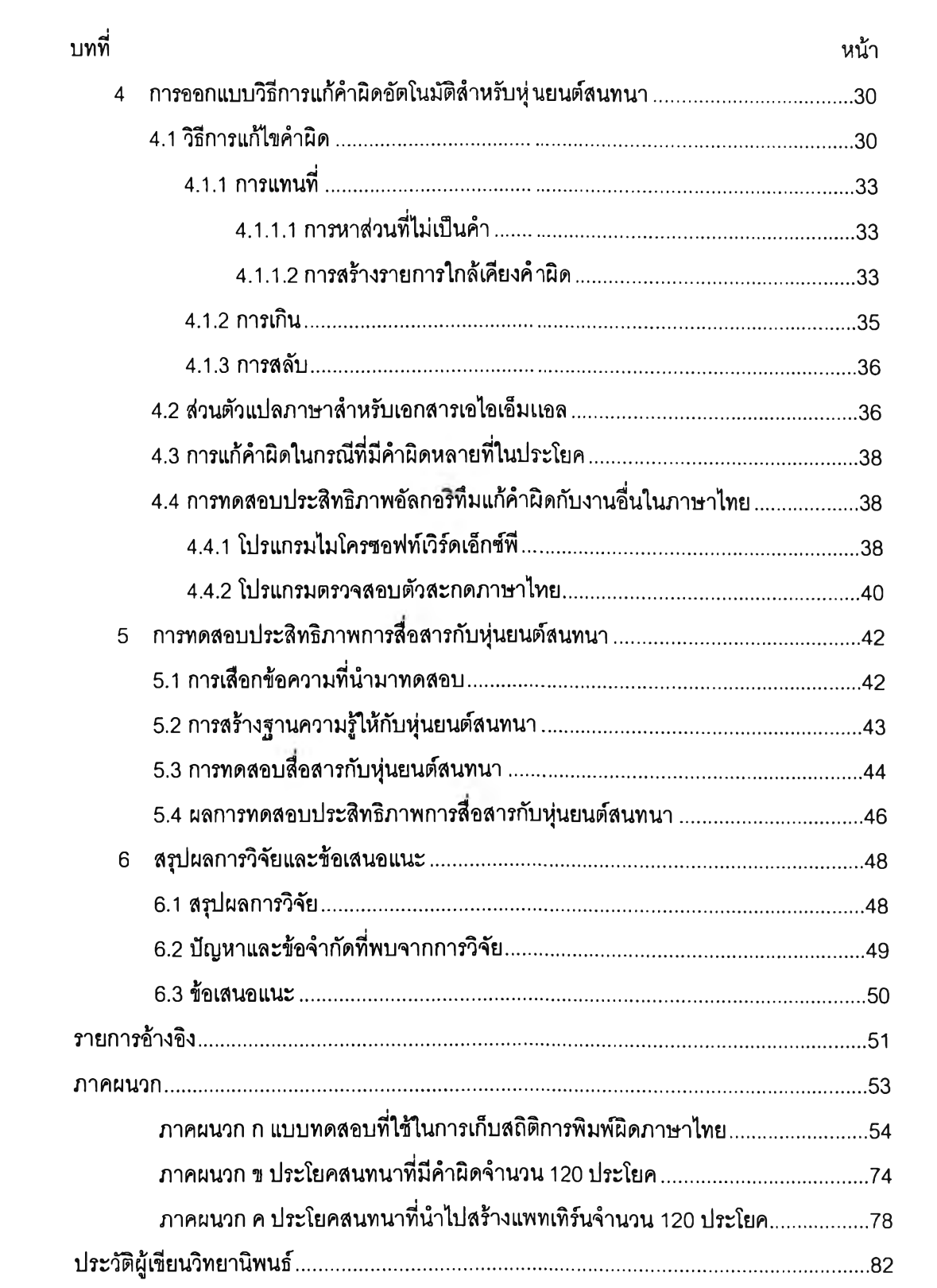

 $\overline{\mathbb{D}}$ 

## สารบัญดาราง

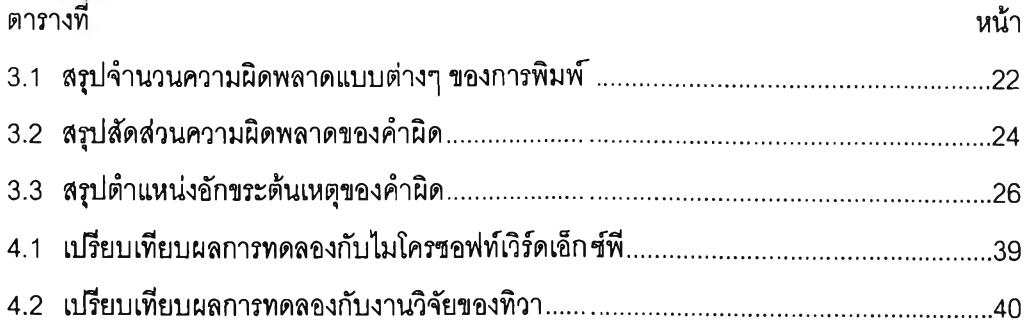

 $\mathcal{O}(\mathbb{R}^n)$  . The  $\mathcal{O}(\mathbb{R}^n)$ 

 $\sim 2-1$ 

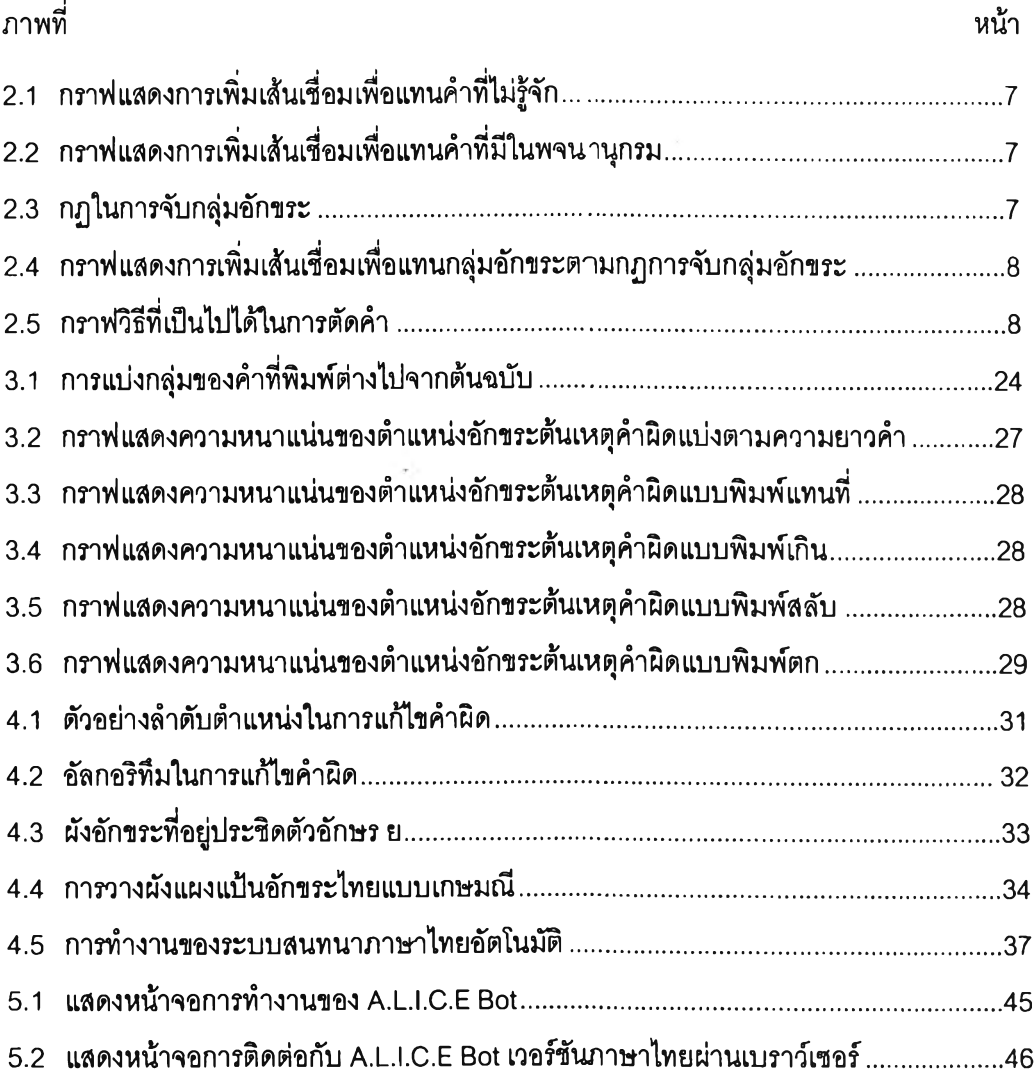

### สารบัญภาพ